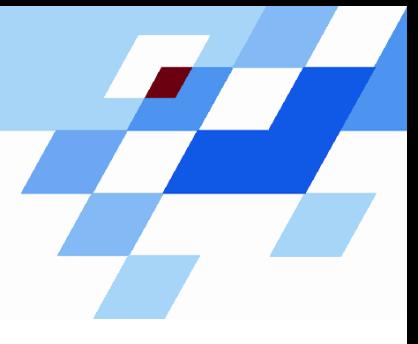

Wintersemester 2006/07

# **Einführung in die Informatik für Naturwissenschaftler und Ingenieure (**alias **Einführung in die Programmierung) (Vorlesung)**

Prof. Dr. Günter Rudolph Fachbereich InformatikLehrstuhl für Algorithm Engineering

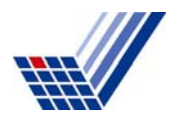

# **Inhalt**

- ● Funktionen - mit / ohne Parameter mit / ohne Rückgabewerte ● Übergabemechanismen Übergabe eines Wertes Übergabe einer Referenz - Übergabe eines Zeigers ● Programmieren mit Funktionen  $\triangledown$ heute $\overline{\mathsf{M}}$ 
	- + static / inline / MAKROS

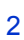

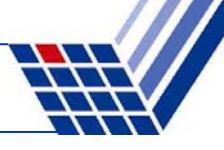

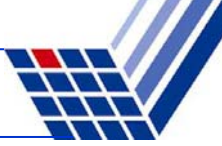

#### **Übergabe von zweidimensionalen Arrays:**

Im Prototypen müssen entweder **beide Indexkonstanten** oder **nur die Spaltenkonstante** abgegeben werden!

```
void inkrement(const unsigned int zeilen, int b[][4]) {
  int i, j;
  for (i = 0; i < zeilen; i++)
    for (j = 0; j < (4; j)+1) b[i][j]++;
}
int main() {
  int i, j, a[][4] = {{ 2, 4, 6, 8 }, { 9, 7, 5, 3 }};
  inkrement(2, a);
  for (i = 0; i < 2; i++) {
    for (i = 0; j \leq 4; j++) cout \leq a[i][j] \leq * *;
    cout << endl;
  }
}
```
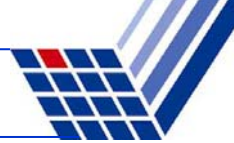

**Übergabe von zweidimensionalen Arrays:**

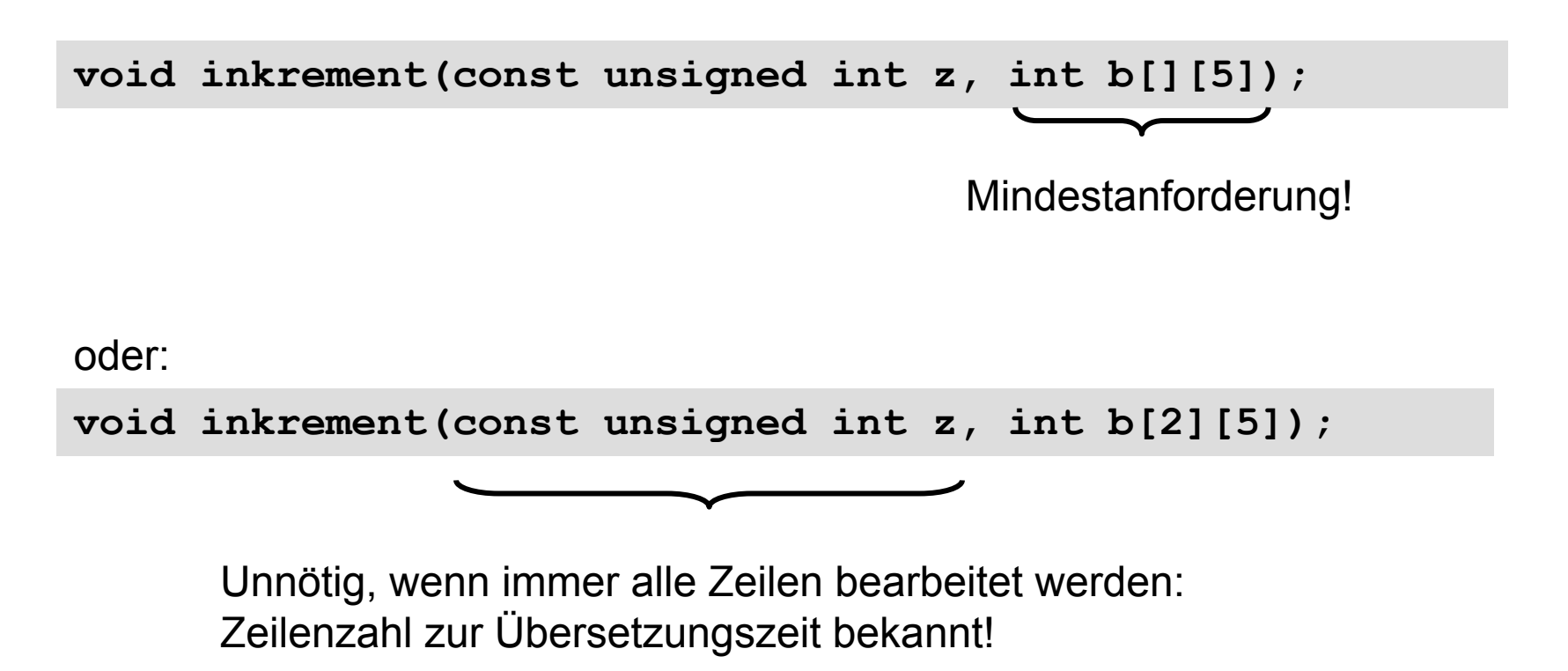

Wenn aber manchmal nur die erste Zeile bearbeitet wird, dann könnte das Sinn machen!

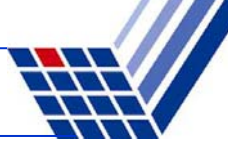

### **Übergabe eines zweidimensionalen Arrays**

#### Funktionsaufruf:

Funktionsname(Arrayname) ;

Variable = Funktionsname(Arrayname) ;

 $int a$ [][2] = {{1,2}, {3,4}};

**inkrement(2, a);**

#### oder:

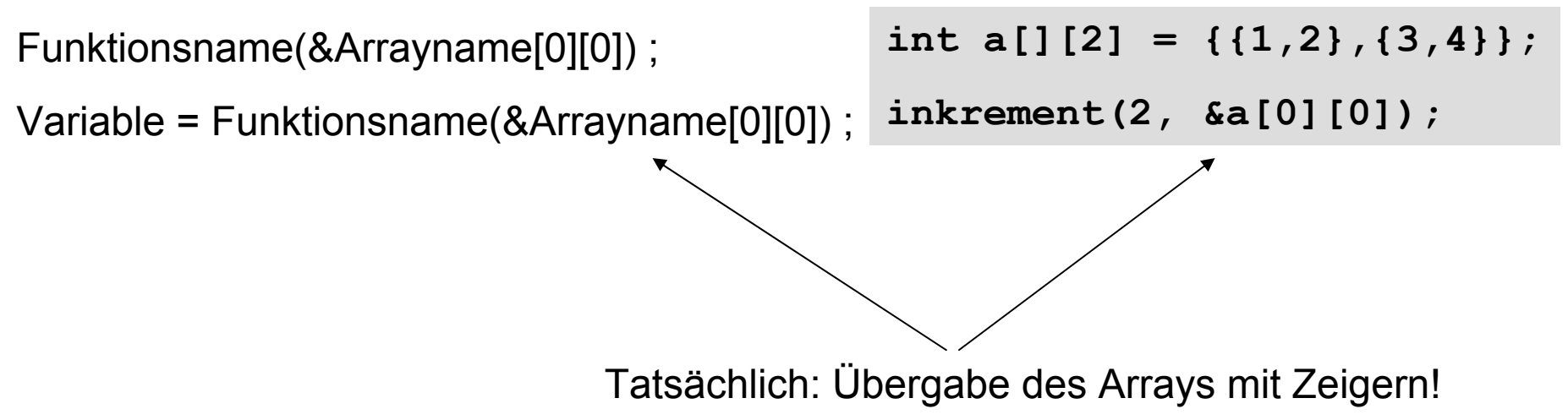

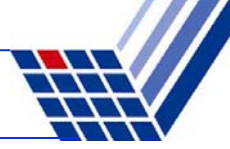

### **Aufgabe:**

Finde Minimum in einem Array von Typ **double**

Falls Array leer, gebe Null zurück  $\,\,\odot\,\,\rightarrow$  später: Ausnahmebehandlung

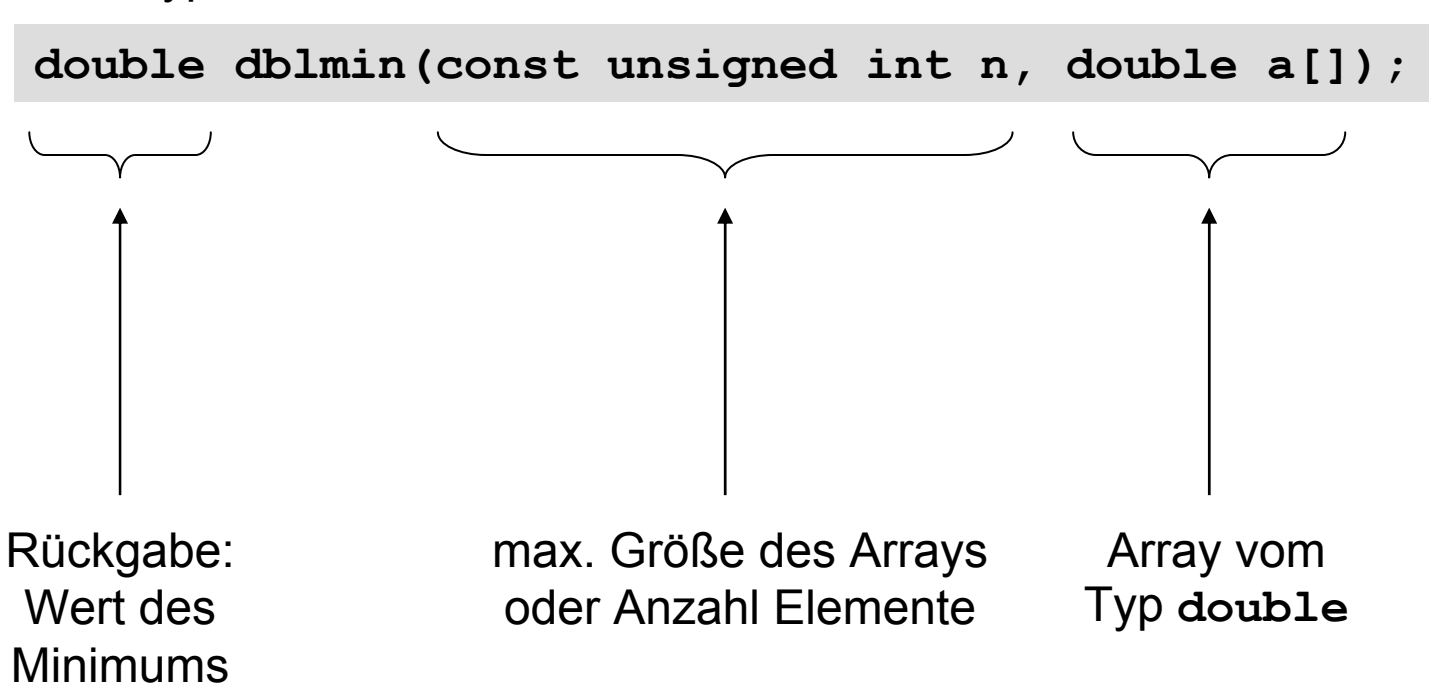

Prototyp, Schnittstelle:

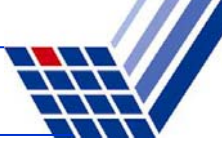

### **Aufgabe:**

Finde Minimum in einem Array von Typ **double** Falls Array leer, gebe Null zurück

Implementierung:

```
double dblmin(const unsigned int n, double a[]) {
  // leeres Array?
  if (n == 0) return 0.0;
  // Array hat also mindestens 1 Element!
 double min = a[0];
  int i;
  for(i = 1; i < n; i++)
// Warum i = 1 ?if (a[i] < min) min = a[i];
  return min;
}
```
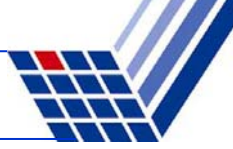

Test:

```
double dblmin(const unsigned int n, double a[]) {
  if (n == 0) return 0.0;
  double min = a[0];
  int i;
  for(i = 1; i < n; i++)if (a[i] < min) min = a[i];
  return min;
}
```

```
int main() {
 double a[] = {20.,18.,19.,16.,17.,10.,12.,9.};
  int k;
  for (k = 0; k \le 8; k++)cout << dblmin(k, a) << endl;
  return 0;
}
```
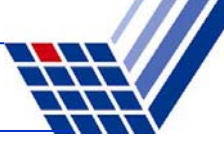

### $Der$  "Beweis" ...

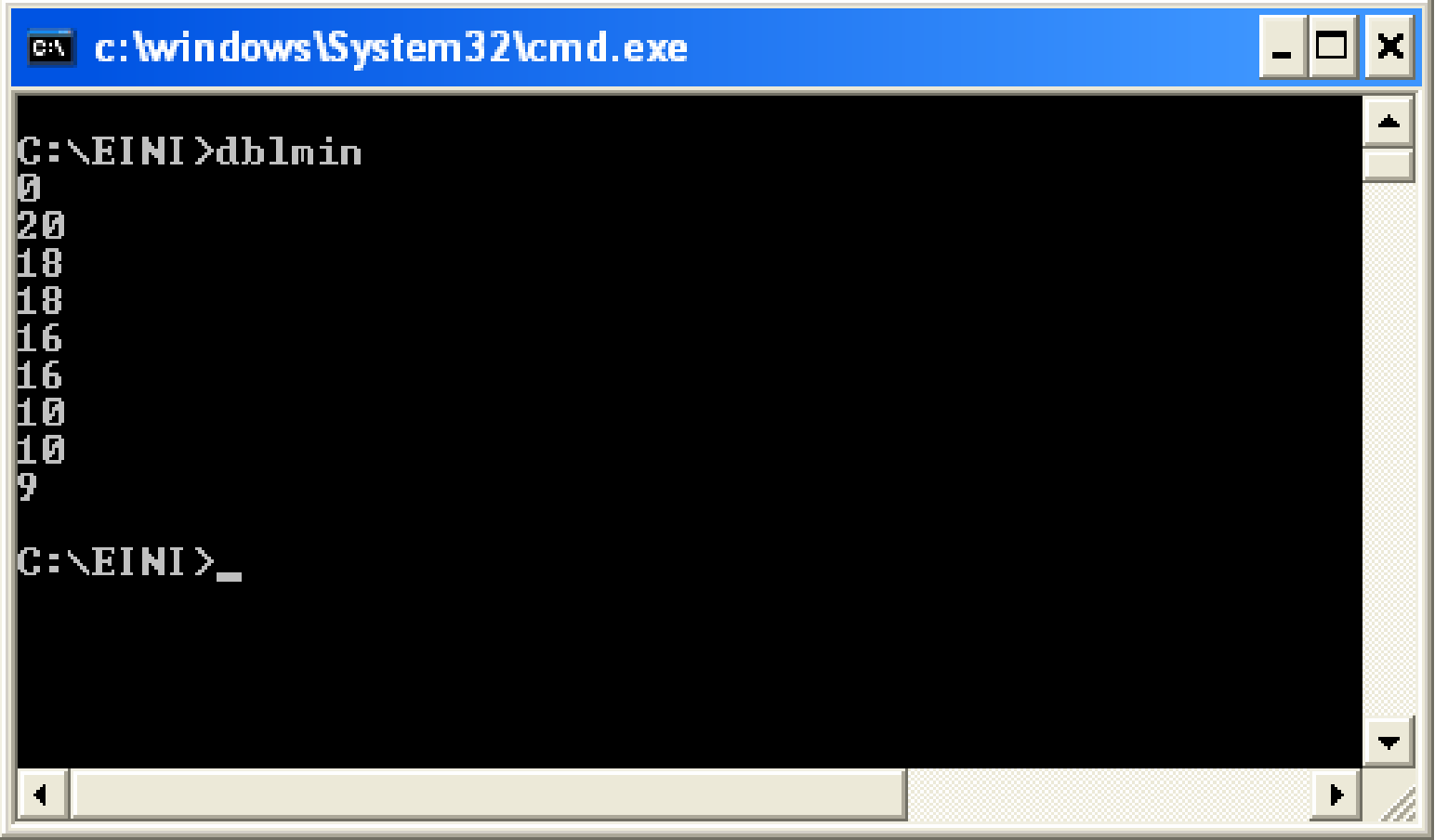

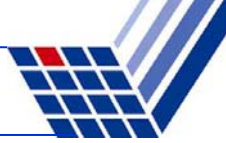

#### **Variation der Aufgabe:**

Finde Index des 1. Minimums in einem Array von Typ **double** Falls Array leer, gebe **-1** zurück.

Entwurf mit Implementierung:

```
int imin(const unsigned int n, double a[]) {
  // leeres Array?
  if (n == 0) return -1;// Array hat also mindestens 1 Element!
  int i, imin = 0;
  for(i = 1; i < n; i++)if (a[i] < a[imin]) imin = i;return imin;
}
```
#### **Neue Aufgabe:**

Sortiere Elemente in einem Array vom Typ **double.** Verändere dabei die Werte im Array.

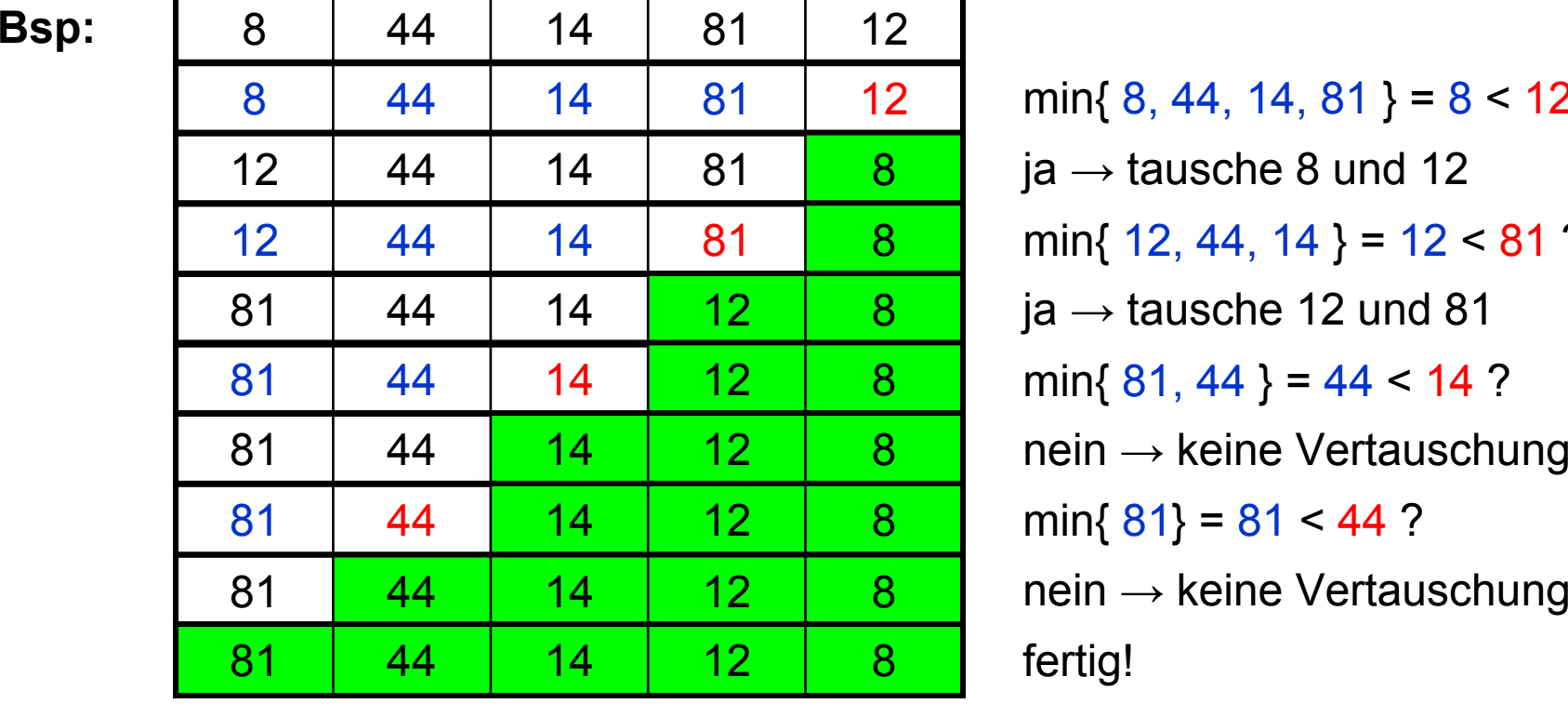

 $min\{ 8, 44, 14, 81 \} = 8 < 12$  ? ja  $\rightarrow$  tausche 8 und 12 min{  $12, 44, 14$  } =  $12 < 81$  ? ja  $\rightarrow$  tausche 12 und 81  $min\{ 81, 44 \} = 44 < 14$  ?  $min\{ 81\} = 81 < 44$  ?  $nein \rightarrow$  keine Vertauschung fertig!

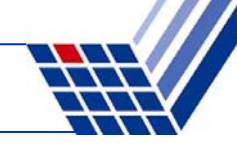

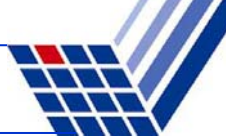

#### **Neue Aufgabe:**

Sortiere Elemente in einem Array vom Typ **double.** Verändere dabei die Werte im Array.

Mögliche Lösung:

```
void sortiere(const unsigned int n, double a[]) {
  int i, k;
  for (k = n - 1; k > 1; k--)i = \min(k - 1, a);if (a[i] < a[k]) swap dbl(a[i], a[k]);
  }
}
```

```
void swap_dbl(double &a, double &b) {
  double h = a; a = b; b = h;
}
```
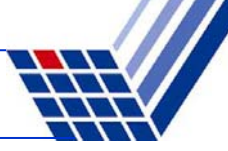

#### **Wir halten fest:**

- Arrays sind statische Datenbehälter: ihre Größe ist nicht veränderbar!
- Die Bereichsgrenzen von Arrays sollten an Funktionen übergeben werden, wenn sie nicht zur Übersetzungszeit bekannt sind.
- Die Programmierung mit Arrays ist unhandlich! Ist ein Relikt aus C. In C++ gibt es handlichere Datenstrukturen! (Kommt bald … Geduld!)
- Die Aufteilung von komplexen Aufgaben in kleine Teilaufgaben, die dann in parametrisierten Funktionen abgearbeitet werden, erleichtert die Lösung des Gesamtproblems. Beispiel: Sortieren!
- Funktionen für spezielle kleine Aufgaben sind wieder verwertbar und bei anderen Problemstellungen einsetzbar.
	- $\Rightarrow$  Deshalb gibt es viele Funktionsbibliotheken, die die Programmierung erleichtern!

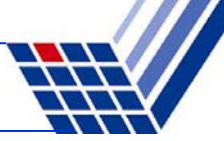

#### **#include <math.h>**

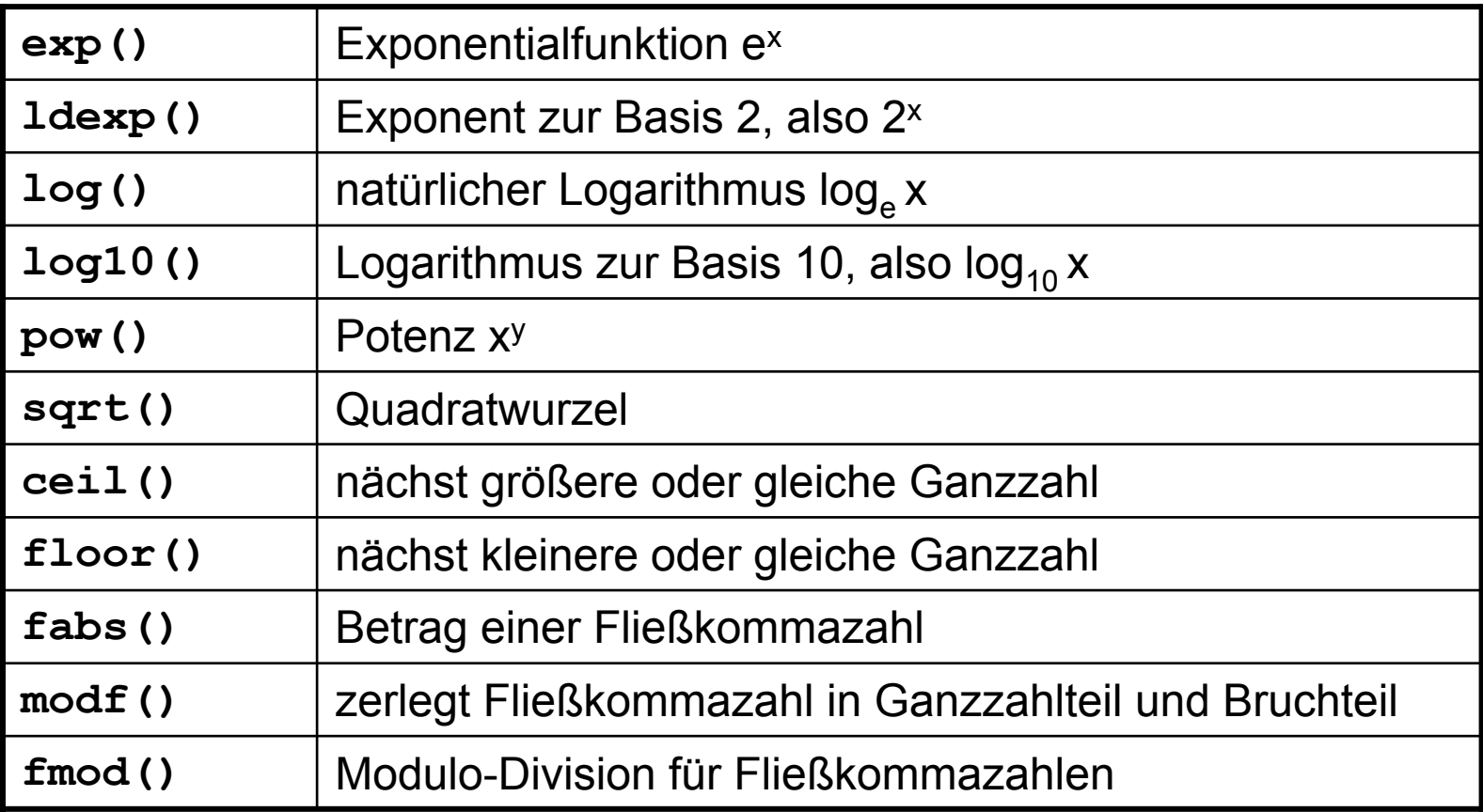

und zahlreiche trigonometrische Funktionen wie **sin, cosh, atan**

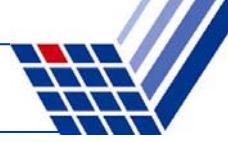

#### **#include <stdlib.h>**

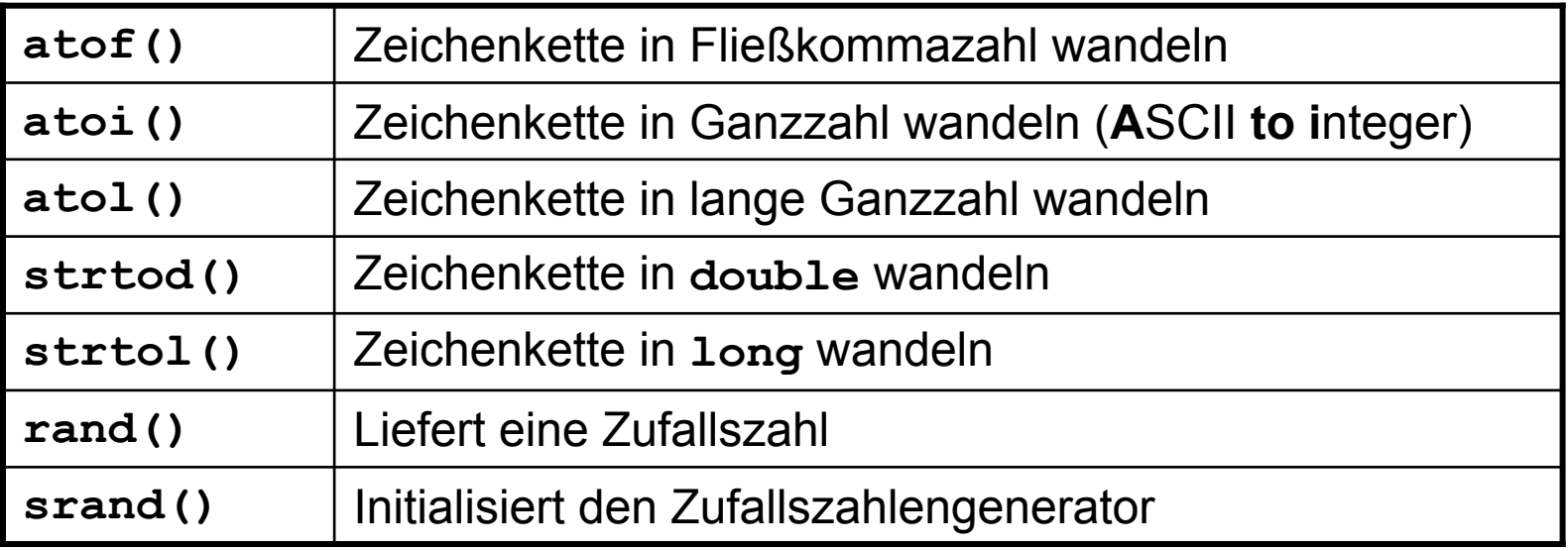

und viele andere …

Wofür braucht man diese Funktionen?

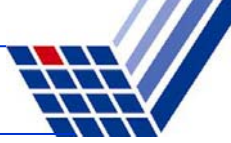

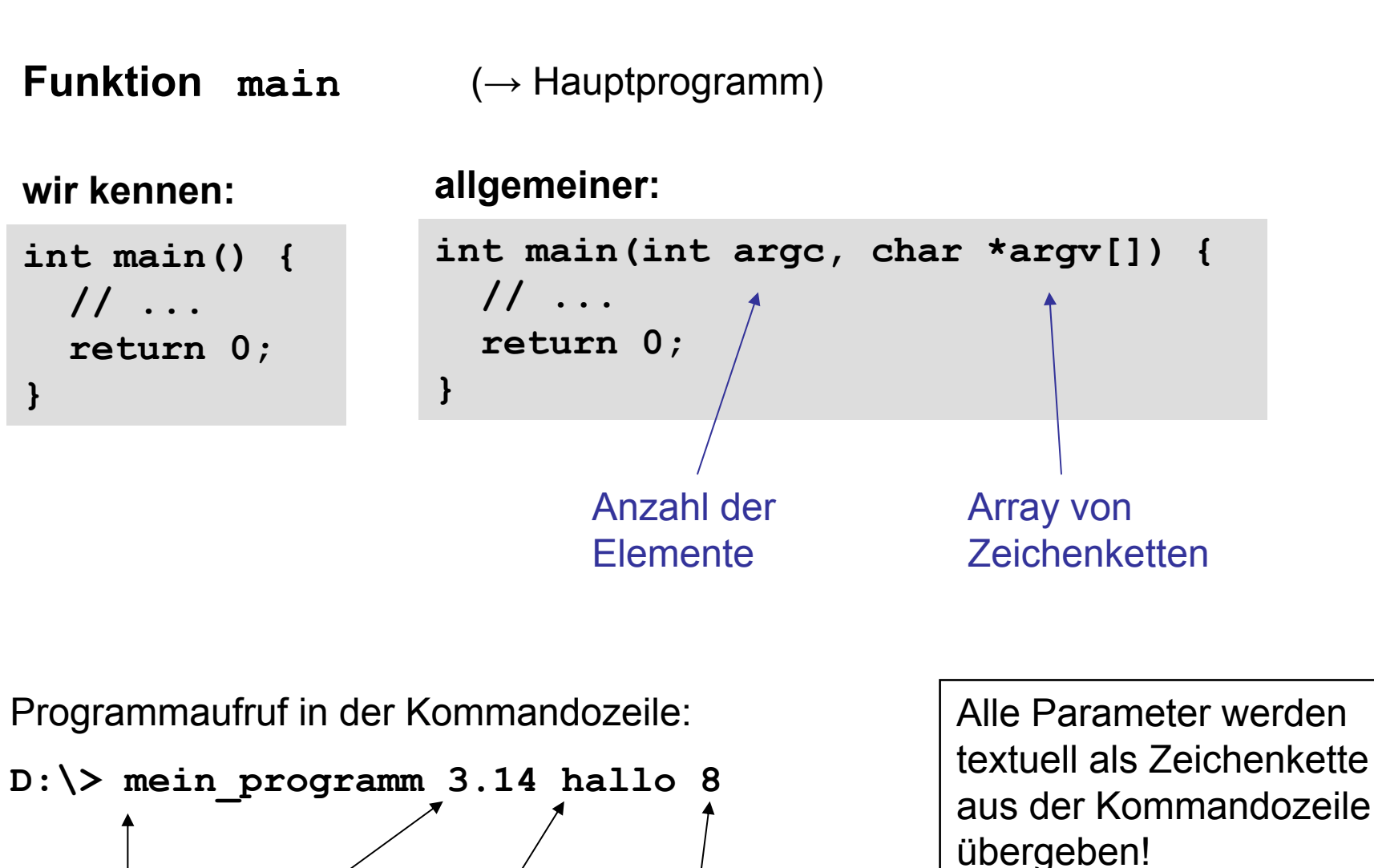

**argv[0] argv[1] argv[2] argv[3]**

**argc** hat Wert 4

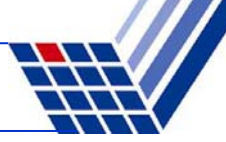

**Funktion main** (<sup>→</sup> Hauptprogramm)

Programmaufruf in der Kommandozeile:

**D:\> mein\_programm 3.14 hallo 8**

Alle Parameter werden **textuell** als Zeichenkette aus der Kommandozeile übergeben!

```
#include <stdlib>
int main(int argc, char *argv[]) {
  if (argc != 4) { 
    cerr << argv[0] << ": 3 Argumente erwartet!" << endl;
    return 1;
  }
  double dwert = atof(argv[1]);
  int iwert = atoi(argv[3]);
  // ...
}
```
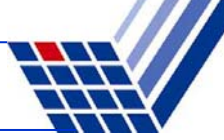

#### **#include <ctype.h>**

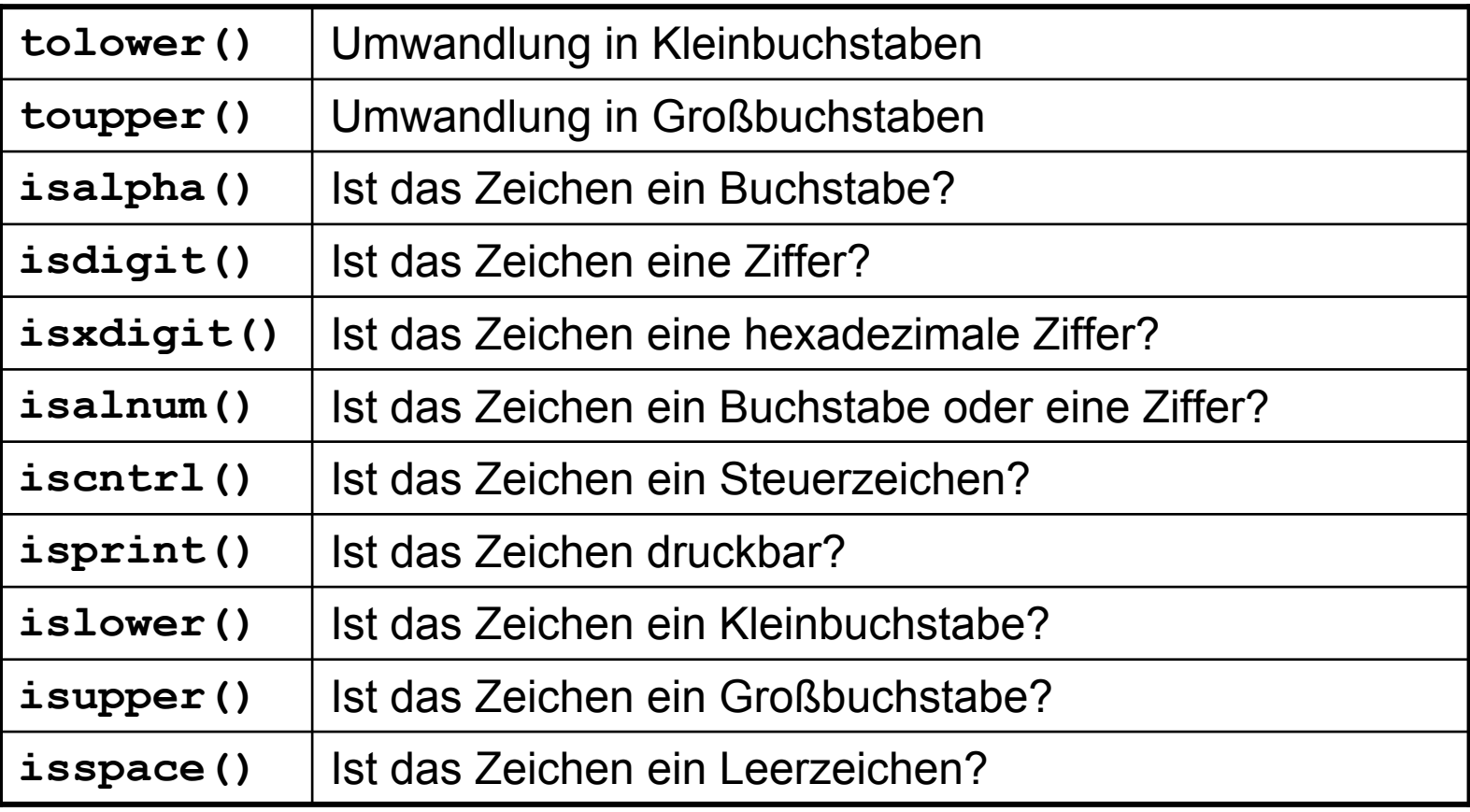

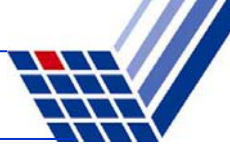

### **Beispiele für nützliche Hilfsfunktionen:**

Aufgabe: Wandle alle Zeichen einer Zeichenkette in Grossbuchstaben!

```
#include <ctype.h>
char *ToUpper(char *s) {
  char *t = s;
  while (*s != 0) *s++ = toupper(*s);
  return t;
}
```
Aufgabe: Ersetze alle nicht druckbaren Zeichen durch ein Leerzeichen.

```
#include <ctype.h>
char *MakePrintable(char *s) {
  char *t = s; 
  while (*s != 0) *s++ = isprint(*s) ? *s : ' ';
  return t;
}
```
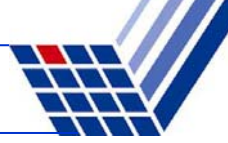

**#include <time.h>**

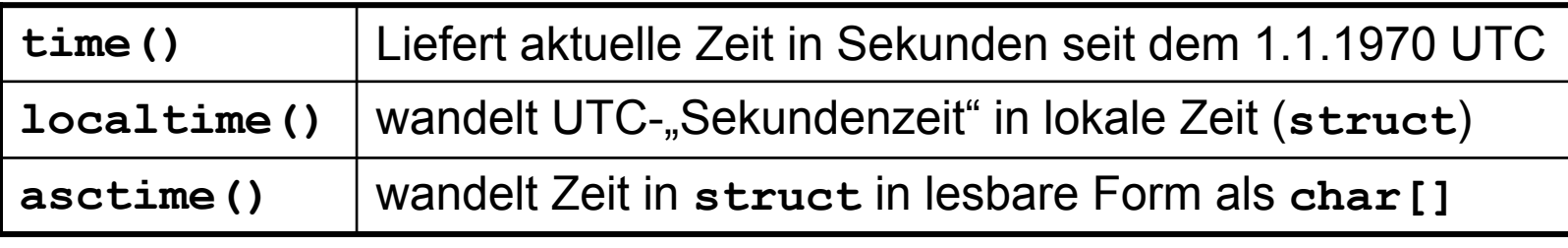

und viele weitere mehr …

```
#include <iostream>
#include <time.h>
int main() {
  time t jets = time(0);
  char *uhrzeit = asctime(localtime(&jetzt));
  std::cout << uhrzeit << std::endl;
  return 0;
}
```
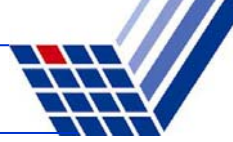

### **Statische Funktionen**

(in dieser Form: Relikt aus C)

sind Funktionen, die nur für Funktionen in derselben Datei sichtbar (aufrufbar) sind!

### **Funktionsdeklaration:**

**static** Datentyp Funktionsname(Datentyp Bezeichner);

```
void funktion1();
                                 void funktion2();
                                 int main() {
                                    funktion1();
                                    funktion2();
                                    return 0;
                                  }
#include <iostream>
using namespace std;
static void funktion1() {
  cout << "F1" << endl;
}
void funktion2() {
  funktion1();
  cout << "F2" << endl;
} 
                                                            Fehler!funktion1nicht sichtbar!wenn entfernt, 
                                                        dann gelingt 
                                                        Compilierung:
                                                        g++*.cpp –o test
```
Datei *Funktionen.cpp* Datei *Haupt.cpp* 

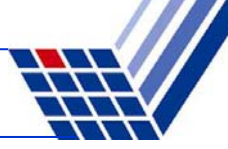

### **Inline Funktionen**

sind Funktionen, deren Anweisungsteile an der Stelle des Aufrufes eingesetzt werden

### **Funktionsdeklaration:**

**inline** Datentyp Funktionsname(Datentyp Bezeichner);

```
#include <iostream>
using namespace std;
inline void funktion() {
  cout << "inline" << endl;
}
int main() {
  cout << "main" << endl;
  funktion();
  return 0;
}
                                \rightarrow wird zur Übersetzungszeit ersetzt zu:
                                    #include <iostream>
                                    using namespace std;
                                    int main() {
                                      cout << "main" << endl;
                                     cout << "inline" << endl;
                                      return 0;
                                    }
```
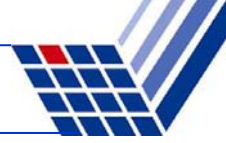

# **Inline Funktionen**

### **Vorteile:**

- 1. Man behält alle positiven Effekte von Funktionen:
	- ●Bessere Lesbarkeit / Verständnis des Codes.
	- ●Verwendung von Funktionen sichert einheitliches Verhalten.
	- ●Änderungen müssen einmal nur im Funktionsrumpf durchgeführt werden.
	- ●Funktionen können in anderen Anwendungen wieder verwendet werden.
- 2. Zusätzlich bekommt man schnelleren Code! (keine Sprünge im Programm, keine Kopien bei Parameterübergaben)

### **Nachteil:**

Das übersetzte Programm wird größer (benötigt mehr Hauptspeicher)

**Deshalb:** vorangestelltes **inline** ist nur eine Anfrage an den Compiler! Keine Pflicht!

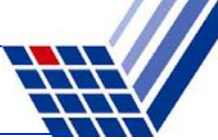

### **"Inline-Funktionsartiges" mit Makros**

Da müssen wir etwas ausholen ...

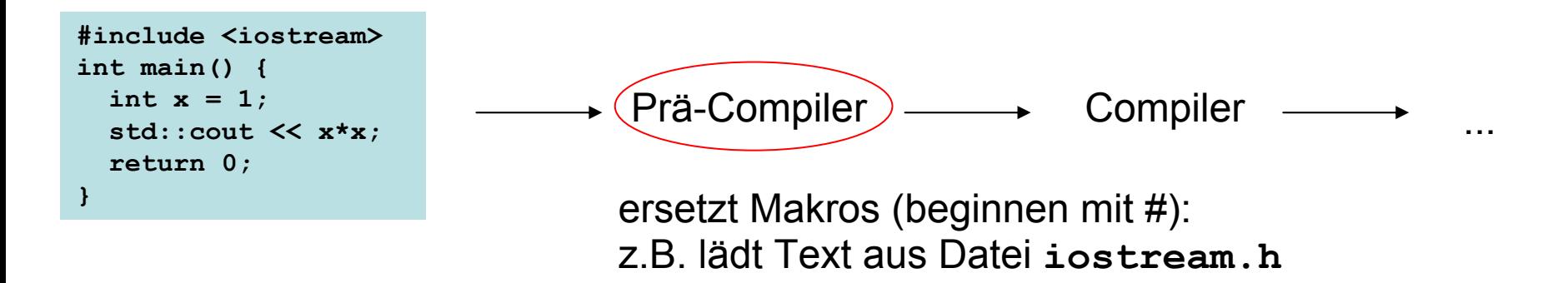

**#define** Makroname Ersetzung

#### **Bsp:**

**#define MAX\_SIZE 100 #define ASPECT\_RATIO 1.653** Makronamen im Programmtext werden vom Prä-Compiler durch ihre Ersetzung ersetzt

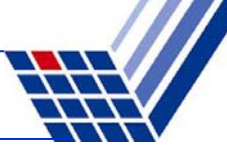

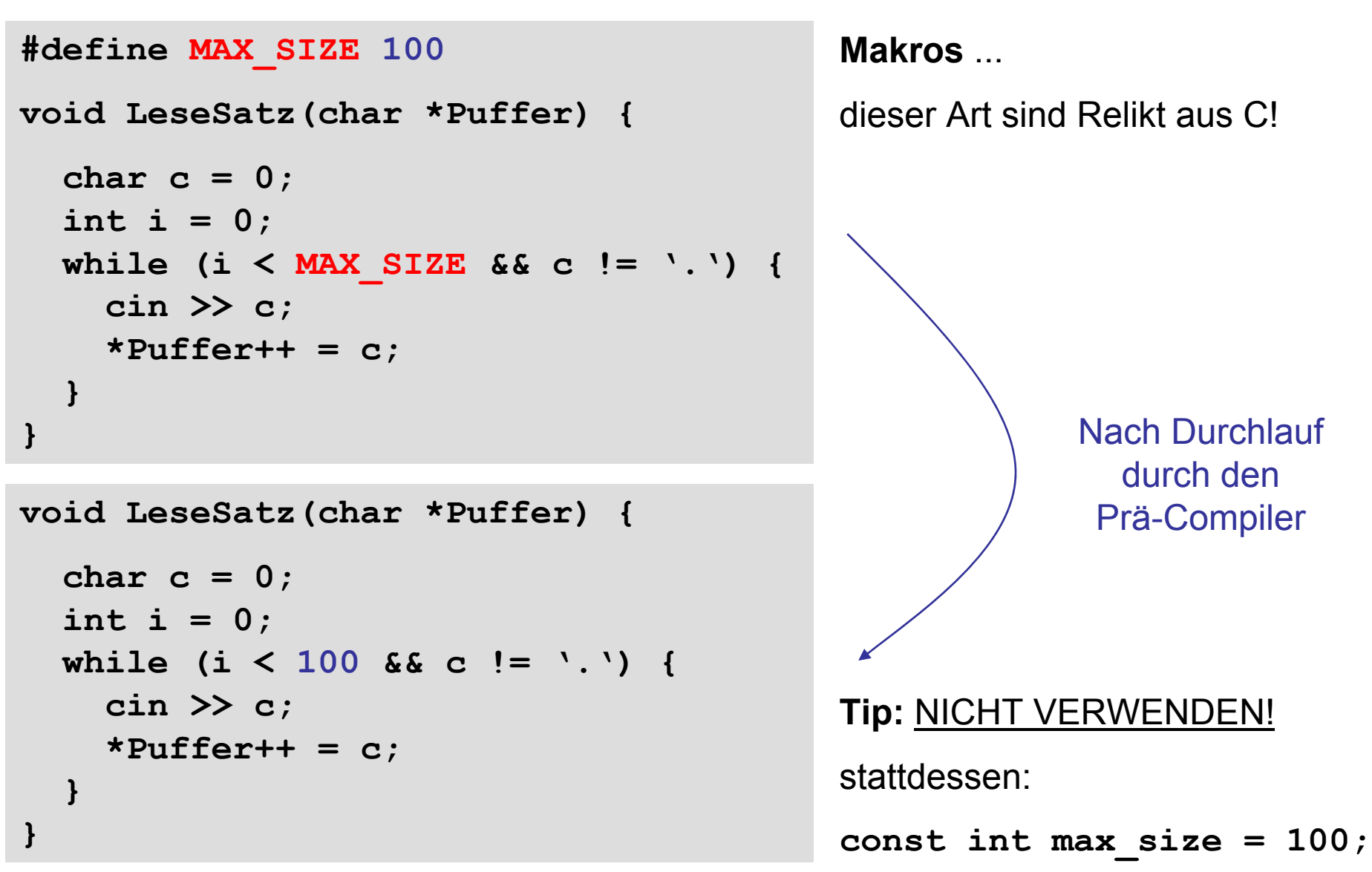

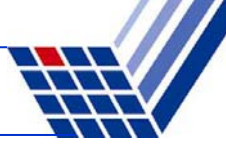

### **"Inline-Funktionsartiges" mit Makros**

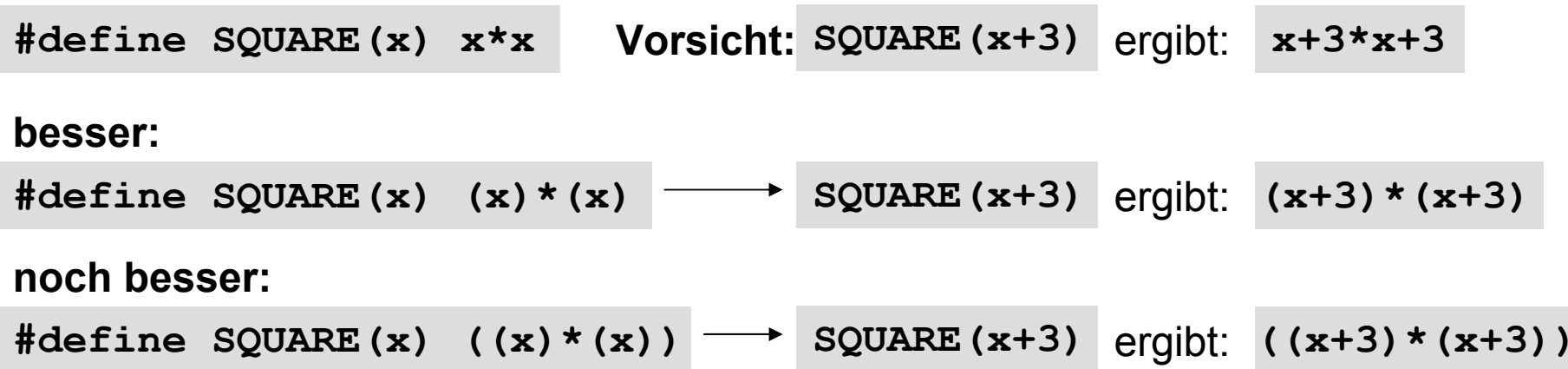

**auch mehrere Parameter möglich**:

**#define MAX(x, y) ((x)>(y)?(x):(y))**

 $int a = 5;$ int  $a = 5$ ;<br>int  $z = MAX(a+4, a+a)$ ; ergibt: int  $z = ((a+4)>(a+a))$ ?(a+4):(a+a)); **Nachteil:**ein Ausdruck wird **2x** ausgewertet!

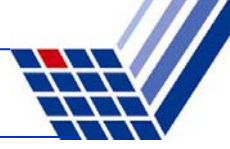

**"Inline-Funktionsartiges" mit Makros**

(Relikt aus C)

**Beliebiger Unsinn möglich ...**

**// rufe Funktion fkt() mit maximalem Argument auf #define AUFRUF\_MIT\_MAX(x,y) fkt(MAX(x,y))**

"Makros wie diese haben so viele Nachteile, dass schon das Nachdenken über sie nicht zu ertragen ist."

Scott Meyers: Effektiv C++ programmieren, S. 32, 3. Aufl., 2006.

**int a = 5, b = 0; AUFRUF\_MIT\_MAX(++a, b); // a wird 2x inkrementiert AUFRUF\_MIT\_MAX(++a, b+10); // a wird 1x inkrementiert**

**Tipp:** *statt funktionsartigen Makros besser richtige inline-Funktionen verwenden!*